## **10 Techniken, die Ihnen helfen, mit KI-gesteuerten Tools voranzukommen**

Künstliche Intelligenz (KI) wird immer mehr zu einem wichtigen Bestandteil unseres täglichen Lebens. KI spielt bereits eine aktive Rolle dabei, wie wir bestimmte Websites nutzen und mit ihnen intera-

gieren. Haben Sie zum Beispiel schon einmal eine Chatbox auf einer Website benutzt, um Hilfe bei der Navigation zu erhalten oder Fragen zu stellen? Die Chancen stehen gut, dass Sie mit einer Chatbox interagiert haben, die KI und maschinelles Lernen nutzt, um Antworten zu formulieren.

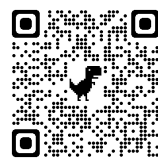

ChatGPT ist ein solcher beliebter Chatbot, der von OpenAI auf den Markt gebracht wurde und mit dem BenutzerInnen im Gespräch interagieren können. Trotz der zahlreichen Vor-

teile, die ein KI-gesteuertes Programm wie dieses bietet, das auch maschinelles Lernen einsetzt, finden sich viele Nutzerinnen und Nutzer bei der Nutzung der Plattform immer noch als Anfänger wieder. Wie kommt man also aus der Anfängerrolle heraus und ändert die Art und Weise, wie man ChatGPT nutzt?

> Rob Lennon, ein Spezialist für Publikumswachstum, hat sich mit verschiedenen KIgesteuerten Schreibsystemen beschäftigt und 10 Techniken vorgestellt, die den Nutzern helfen, mit ChatGPT weiterzukommen. Wir werden uns diese Techniken ansehen, um Ihnen zu helfen, den Anfänger-Tag loszuwerden.

> Als **Erstes** müssen Sie sicherstellen, dass die Chatbox einen Experten auf Ihrem Gebiet simuliert. Nun interagieren und unterhalten Sie sich mit dem Programm und

sehen Sie, ob Sie die gewünschten Expertenantworten erhalten. Sie können diese Art von Aufforderung nutzen, um Themen für ein bestimmtes Publikum zu erstellen.

Als **Nächstes** sollten Sie darauf achten, dass die von Ihnen erstellten Inhalte dynamisch und interessant sind. Dies kann schwierig werden, wenn wir mit der herkömmlichen Erzählung konfrontiert werden. Das kann es schwierig machen, neue Wege zu einem Thema zu finden. Sie können jedoch ChatGPT nutzen, um nach Beispielen zu fragen, die die herkömmliche Darstellung in Frage stellen. So erhalten Sie Ideen für Inhalte, die die Annahmen des Lesers in Frage stellen und Ihre Inhalte interessant und dynamisch machen.

Benutzen Sie ab und zu **unkonventionelle** und **offene** Aufforderungen. Dies gibt ChatGPT die Möglichkeit, auf kreative und interessante Weise zu antworten, an die Sie vielleicht nicht gedacht haben. Dies führt auch zur nächsten Strategie, nämlich der Nutzung der Plattform für **Brainstorming**. Indem Sie nach unkonventionellen Themen oder neuen Wegen fragen, ein Thema anzugehen, können Sie einige einzigartige und interessante Themen oder Blickwinkel finden, die Sie verwenden können. **Füttern** Sie es dazu mit einigen **Ihrer** Texte und bitten

Sie es, auf der Grundlage des von Ihnen gelieferten Beispiels einen **Styleguide** zu erstellen. Auf diese Weise erhalten Sie die genauen Worte, mit denen Sie Ihren Ton und Stil für künftige Texte beschreiben können.

Um Ihre Aufforderungen noch persönlicher zu gestalten und bessere Ergebnisse zu erzielen, fügen Sie von Menschen **geschriebene Techniken** hinzu. Diese Aufforderungen können überzeugende Formulierungen oder Fragen sein, um zwischen den Überschriften zu wechseln. Eine weitere Möglichkeit zur Verbesserung der generierten Inhalte, die mit der oben genannten Technik zusammenhängt, besteht darin, ChatGPT zu bitten, aus **verschiedenen Perspektiven** zu schreiben. Dies bietet mehr Möglichkeiten für die Erstellung von Inhalten und verleiht Ihrem Text mehr Tiefe.

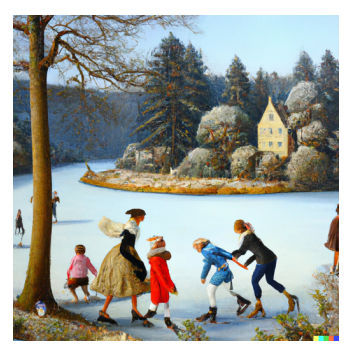

Ändern Sie als Nächstes den **Stil** oder **Ton** der angeforderten Daten, um mehr Abwechslung in Ihren Text zu bringen. Bitten Sie zum Beispiel um ironische oder satirische Beiträge. Sie können ChatGPT auch bitten, in verschiedenen **Formaten** zu schreiben, z. B. in Form von Gliederungen, Mind Maps, Aufzählungspunkten und mehr.

Die letzte Technik, die Sie anwenden können, um mehr aus ChatGPT herauszuholen, besteht darin, Inhalte mit einem klaren und **verständlichen Ziel** vor Augen zu erstellen. Wenn Sie Inhalte von der Plattform anfordern, stellen Sie sicher, dass Sie genügend Kontext und Richtlinien bereitstellen, damit die Plattform das erstellen kann, was Sie wollen.

## Deutsch (vond). Wie kann Ihnen ChatGPT3 beim Schreiben behilflich sein?

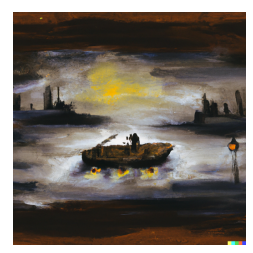

ChatGPT ist viel mehr als nur eine Chatbox, die mithilfe von KI eine Unterhaltung simuliert. Die Plattform kann verwendet werden, um verschiedene Texte, Tweets, Social-Media-Inhalte und viele andere Arten von Antworten zu erstellen. ChatGPT kann sowohl von Privatpersonen als auch von Unternehmen genutzt werden, um Ihre Aktivitäten zur Erstellung von Inhalten mithilfe von KI zu steigern - aber zuerst müssen Sie wissen, wie Sie das Beste aus der Plattform herausholen können. Spielen und experimentieren Sie also mit ChatGPT!

## **(Mögliche) konkrete Fragen an ChatGPT3 (Werkstatt-Charakter):**

"Welches sind die Vorteile bzw. Nachteile von xy?"

"Nenne mir weitere Argumente (in Bezug auf xy)."

"Nenne mir konkrete Beispiele für xy."

"Schlage mir einen passenden Titel (Überschrift) vor."

"Schreibe eine (...) Einleitung."

"Schreibe einen (...) Schluss."

"Nenne mir Synonyme für xy."

"Füge die Wendung/den Begriff xy ein."

"Schreibe (die Passage) im Stil von xy."

"Tilge Plattitüden/Verallgemeinerungen aus dem Text."

"Verfasse zwischen x und y einen fliessenden Übergang."

"Erkläre mir den Begriff, die Regel, die Definition für/von xy."

"Verfasse eine (Textsorte eingeben) in 5 Abschnitten."

"Schreibe mir eine (x) Fortsetzung dieser Textstelle"(hier konkret sein).

"Schreibe eine Geschichte, in welcher die Begriffe xyz eine Rolle spielen."

Spannend wird es, wenn man den Befehl eingibt: "Spiele das Spiel:" oder "Handle wie ein x." (-:

"Nenne/erkläre die (x) Hauptaussagen des folgenden Textes."

"Nenne mir ein Schlagwort des folgenden Textes."

"Fasse den folgenden Text zusammen (Online-Quellen mit – abtrennen)."("Gehe hier schrittweise vor.") "Stelle mir die Hauptaussage des Textes in einer Tabelle/Grafik/Zeitstrahl/Liste etc. zusammen."

"Verfasse den Text in einer einfacheren Sprache."

"Verfasse den Text in einer modernen Sprache." ("Verwende dabei 500 Wörter")

"Nenne mir mögliche schwierige Wörter, welche im folgenden Text vorhanden sind."

"Erkläre den Text einem Kind."

"Was denkst du über xy?" ("Erkläre mir deine Gedanken schrittweise").

"Bist du mit der Aussage xy einverstanden?"

"Bringe (x) Ergänzungen zu xy an."

"Optimiere/verbessere den Text." ("Gehe hier schrittweise vor.")

"Kommentiere (bewerte) den folgenden Text." ("Gehe hier schrittweise vor.", "achte dich zunächst auf xy.") (Spannend wird es, wenn du ChatGPT3 dein Korrektur-Raster als Grundlage gibst) "Schlage mir eine mögliche Lektion/Unterrichtsreihe zu xy vor." (je konkreter die Eingabe, desto besser) "Erstelle ein Arbeitsblatt zum Thema xy." ("Beantworte die Fragen auch") "Erstelle einen Lückentext (mit x Lücken, bestehend aus x)."

Abschliessend: Wampfler (2023) spricht mit der KI "wie ein Erwachsener mit einem Kind".

PS: Die 4 Bilder wurden von Dall E generiert, einer weiteren KI von Open Ai: "Eine Gruppe von Menschen an ihren Smartphones in einer stylischen Bar, unterschiedliche alkoholische Getränke trinkend, verschwommen", "eine Familie in einer Winterlandschaft eislaufend, im Stile von Bruegel", "ein Mann flüchtet bei Nacht in einem Boot über das Meer, im Stile von J.M.W. Turner" und "die Altstadt von Fribourg in der Schweiz, im Stile des Impressionismus'".

**PPS:** Der obige Text wurde von DeepL (Write) aus dem Englischen übersetzt und nicht überarbeitet. **PPPS:** Selbstverständlich müssen die Ergebnisse von ChatGPT3 immer kritisch hinterfragt und übernommen werden.

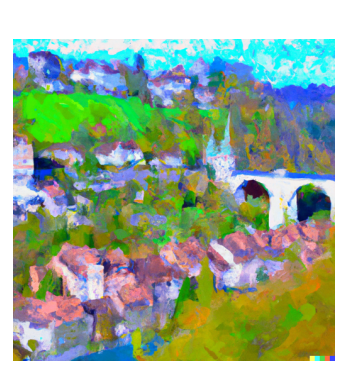